## 知 MSR路由器MPLS L2VPN CCC本地连接功能的配置

**[丘子隽](https://zhiliao.h3c.com/User/other/0)** 2006-08-30 发表

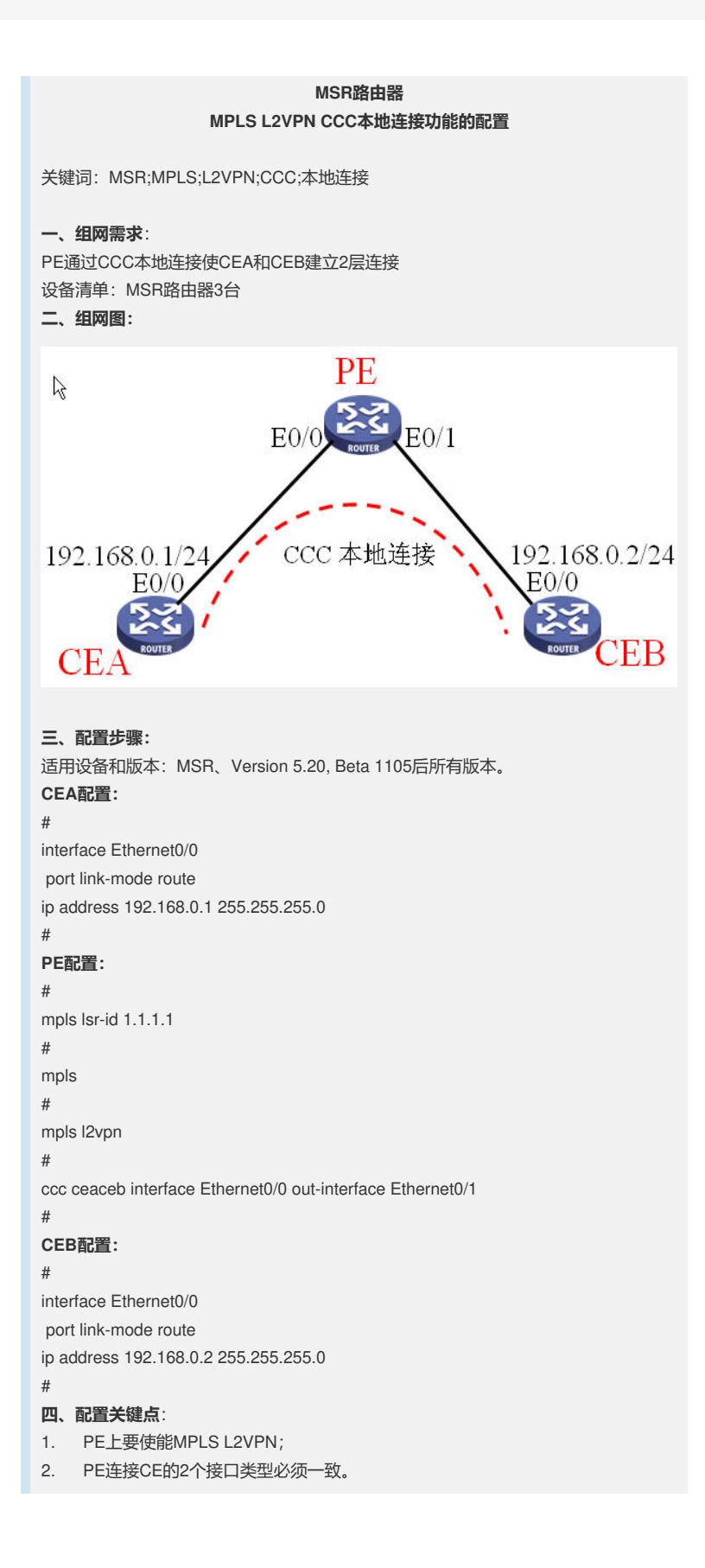